#### **P**aradigma de **O**rientação a **O**bjetos

com exemplos de POkémOn

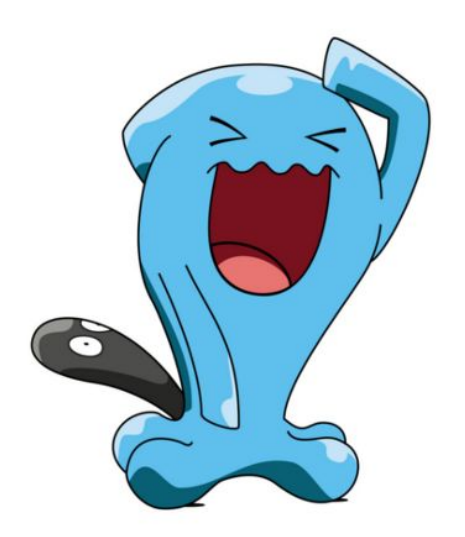

**Slides por:** Leonardo Tórtoro Pereira Marina Coimbra Mateus Malvessi

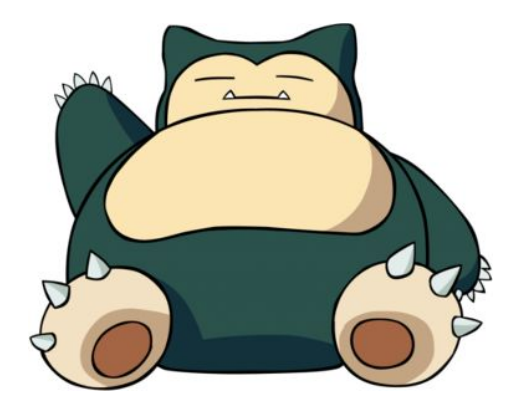

## Definição

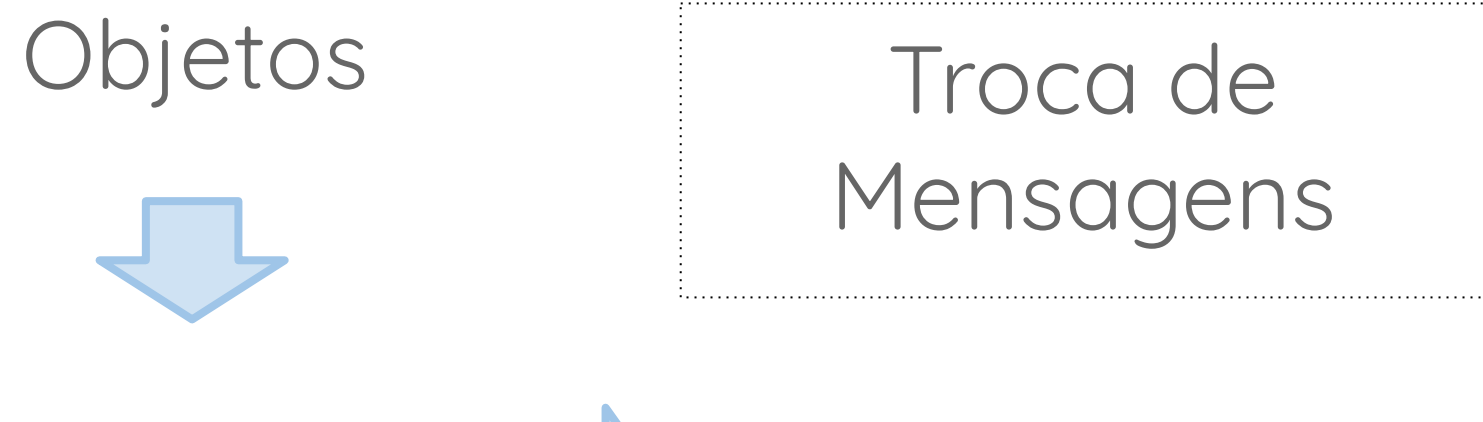

Classes  $\Box$  Herança

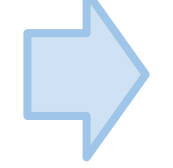

# Linguagens

#### Java

 $C++/CH$ 

Ruby

PHP Javascript

# Python Smalltalk

# Conceitos

- 1. Abstração
- 2. Objeto
- 3. Classe
- 4. Herança
- 5. Polimorfismo
- 6. Sobrecarga de Métodos / Operadores
- 7. Encapsulamento
- 8. Tipagem dinâmica

## 1. Abstração

Em POO, os códigos são modelados baseados em conceitos de **Classe** e **Objeto**.

**Classes**: características e atributos que definem um molde para a criação de objetos.

**Objetos**: instâncias da classe.

**Ex**: Existem vários Pikachus, cada um pode possuir habilidades diferentes, mas possuem o mesmo conjunto de habilidades que podem aprender.

**Abstração** é o conceito de que cada **objeto** é responsável por realizar suas **próprias operações** sem que aquele que lhe passou a mensagem precise se preocupar com como ele faz isso.

**Ex**: um treinador pede a um Pokemon para utilizar uma habilidade, não precisa saber como o Pokemon a usará.

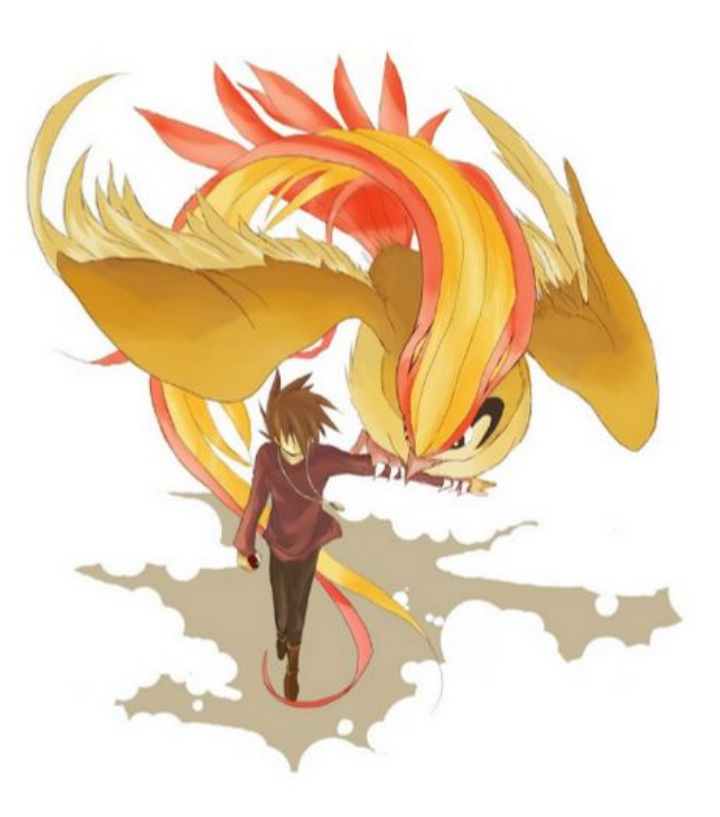

2. Objeto

#### Objeto = Características + Comportamento

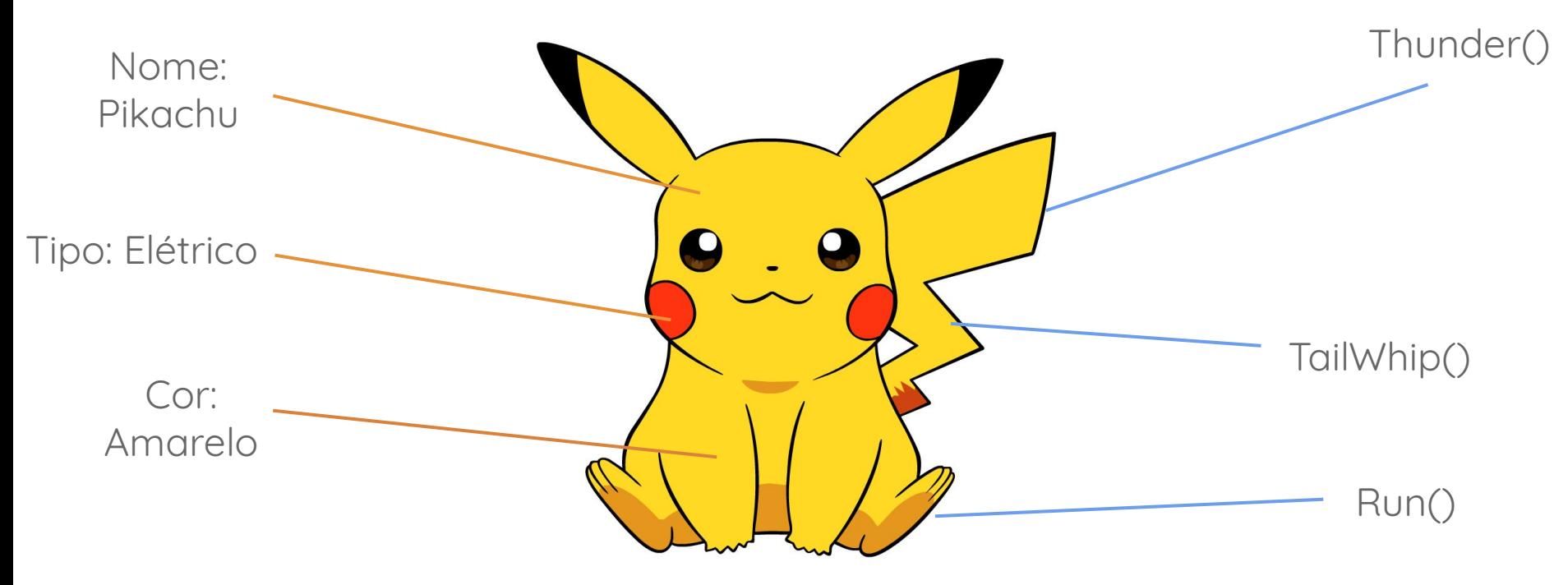

# 2. Objeto

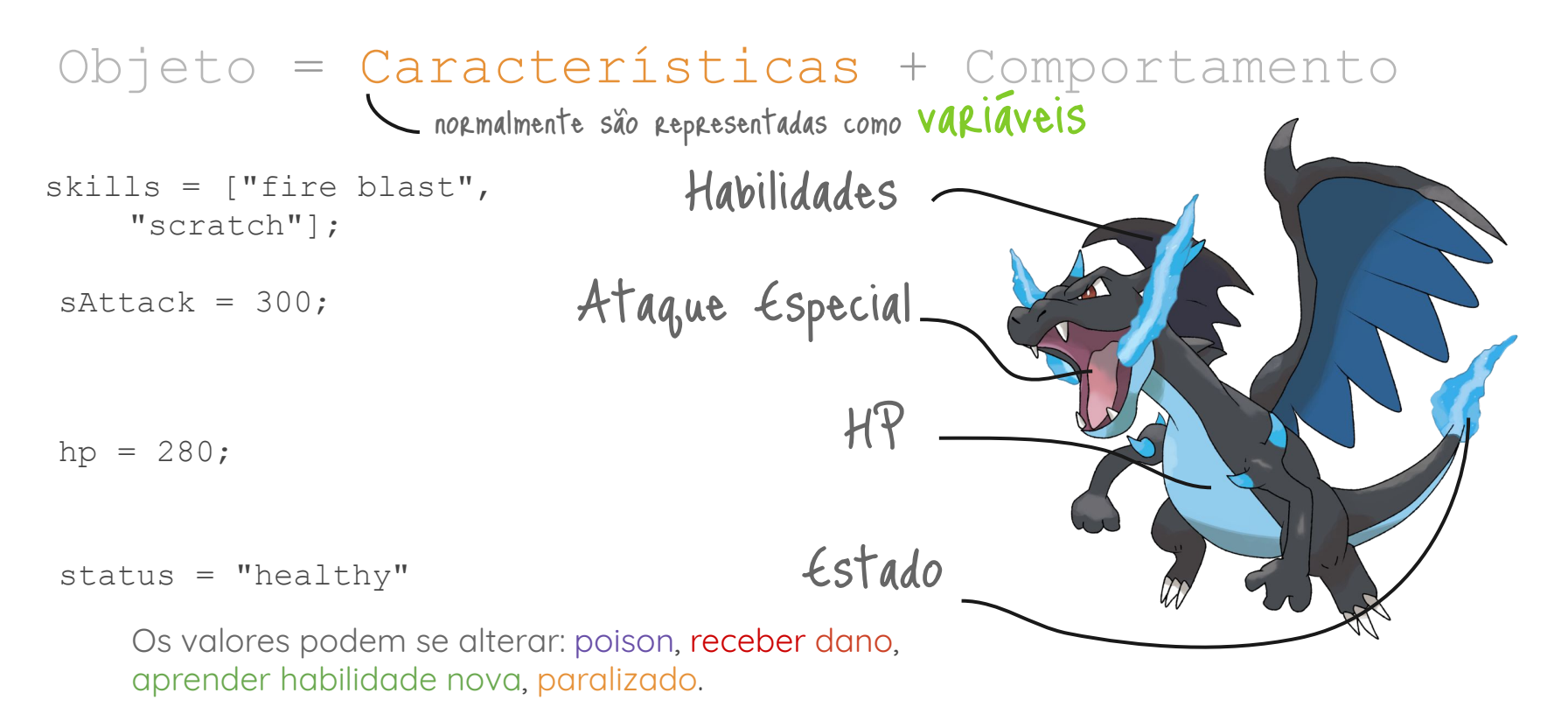

2. Objeto

#### Objeto = Características + Comportamento normalmente são representadas como funções

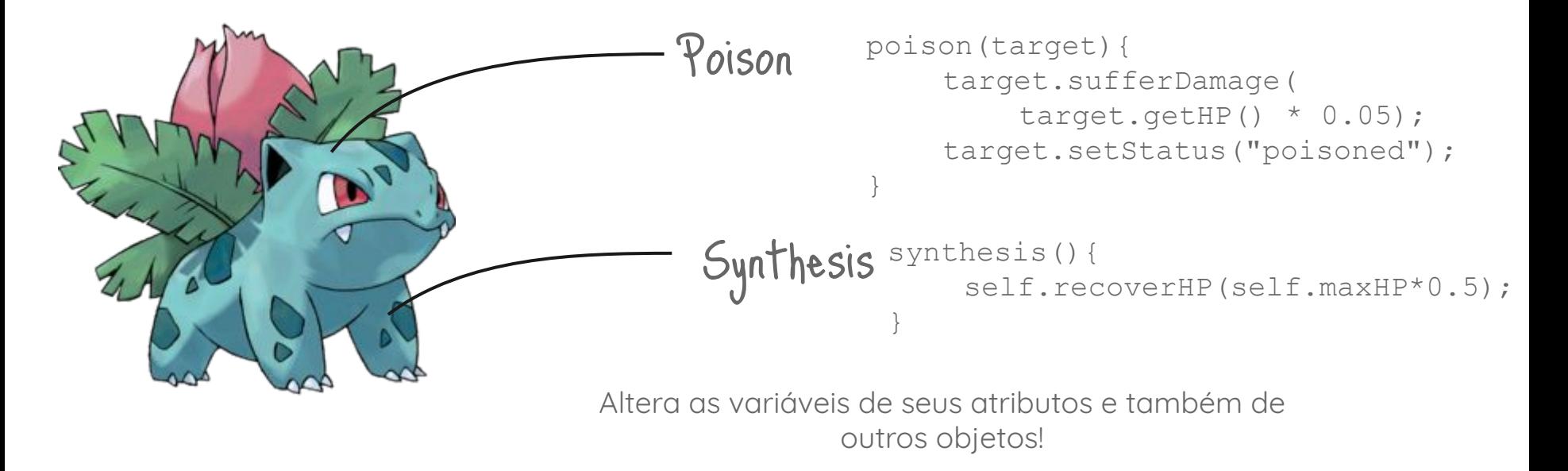

### 3. Classe

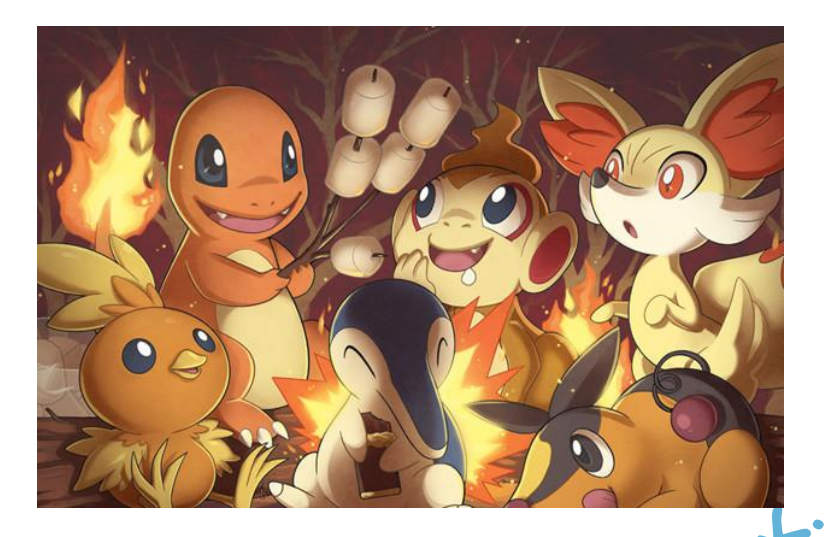

Alguns objetos podem ser agrupados em um mesmo tipo, pois possuem características e comportamentos em comum. Classes servem como um molde para a criação de objetos similares.

### 3. Classe

```
class WaterPokemon {
   int hp;
   String type = "water";
   void takeDamage(amount, enemy_type){
    if(enemy type == "fire"){
      hp = hp - (amount/2);
 }
     else{
      hp = hp - amount; }
 }
}
                                                             }
                        class PokemonWorld{
                           void main(){
                             WaterPokemon squirtle ;
                            FirePokemon charmander ;
                            squirtle.takeDamage(20, "fire");
                           }
                        }
```

```
class FirePokemon {
   int hp;
   String type = "fire";
   void takeDamage(amount, enemy_type){
   if(enemy type == "water"){
     hp = hp - (amount * 2);
 }
    else{
     hp = hp - amount; }
 }
```
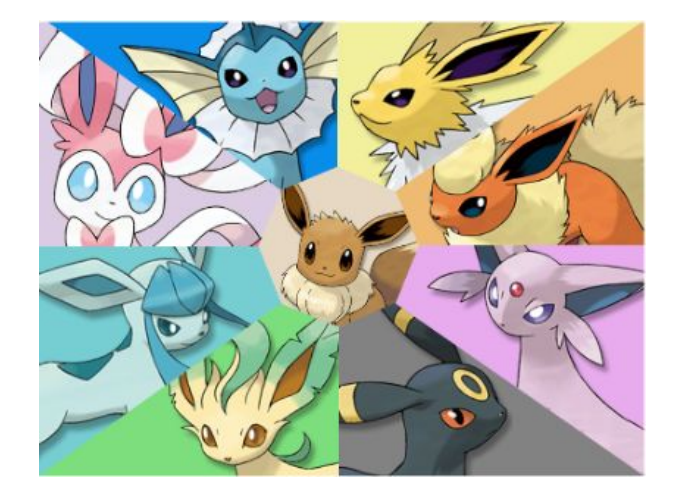

As classes também podem apresentar **semelhanças** entre si Por exemplo:

Flareon : FirePokemon

- $-HP$
- Attack
- Defense
- Special Attack
- Special Defense
- Speed

Vaporeon: WaterPokemon

- HP
- Attack
- Defense
- Special Attack
- Special Defense
- Speed

Nesse caso, seria interessante ter uma classe "**Pokemon**".

Nesse caso, cada pokemon possui os **mesmos atributos**, mas cada tipo tem **habilidades diferentes**!

As classes de cada tipo herdam da classe principal e se especializam.

FirePokemon

- Fire()
- Flamethrower()

#### Pokemon  $-HP$ - Attack - Defense - Special Attack - Special Defense - Speed - Tackle()

Quando ocorre a herança, as classes filhas como FirePokemon e WaterPokemon são **capazes de utilizar os atributos e métodos da classe mãe** Pokemon

#### WaterPokemon

- Bubble()

- WaterGun()

Os pokémons dentro de uma **mesma classe** podem ter diferenças entre si.

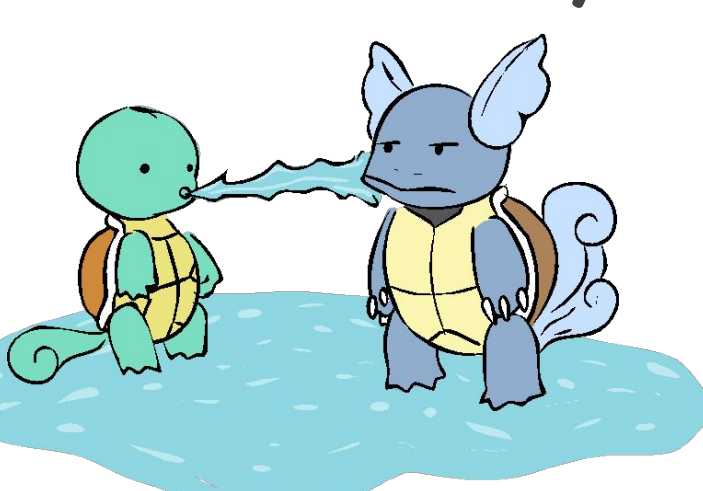

Cada pokemon possui **caracteristicas únicas** que diferem de seu tipo como uma **imagem** diferente e **quais habilidades**

podem aprender e em qual nível.

a palavra-chave  $\frac{e_{\gamma} t_{ends}}{s}$  extends extends extends Pokemon WaterPokemon

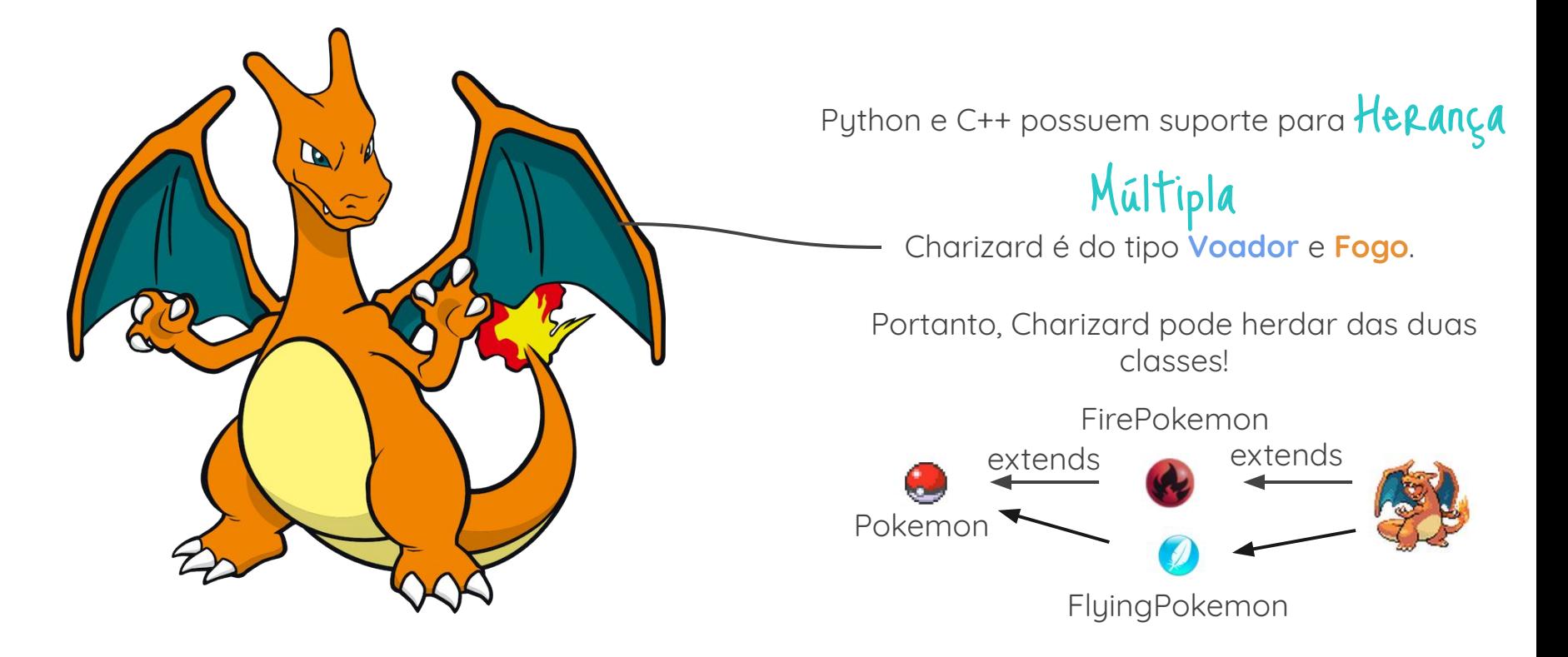

# 5. Polimorfismo

Polimorfismo é a capacidade de dois ou mais objetos responderem à **mesma mensagem** mas de **maneiras diferentes**.

Pokemons possuem um método que calcula o **dano recebido** por eles.

O dano recebido por cada um depende das fraquezas e resistências inerentes ao seu tipo: planta recebe 2x dano de fogo, já fogo recebe ½ dano de planta.

Seria **Multo** trabalhoso programar se cada um dos métodos de

calcular dano tivesse um **nome diferente**. São 720+ Pokemons!

```
}
                           }
```
class Pokemon{ class Squirtle : WaterPokemon{ takeDamage(){...} takeDamageSquirtle(){...}

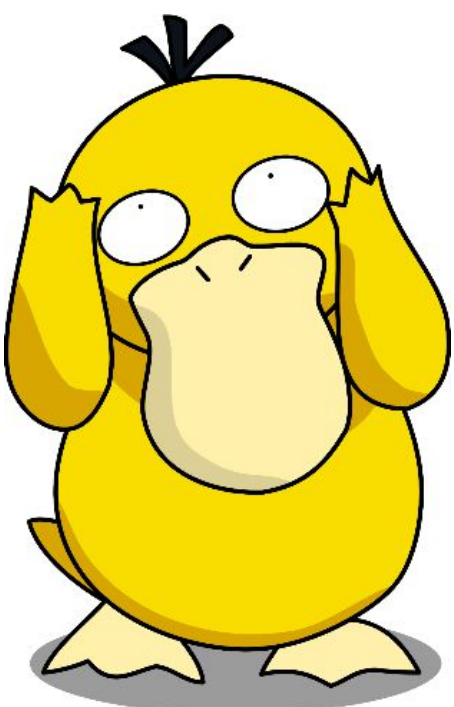

#### 5. Polimorfismo Solução=polimorfismo

}

class Pokemon{ takeDamage(enemyType){...} }

```
class Ghost : Pokemon {
   takeDamage(enemyType){...}
}
```

```
class Gengar : Ghost {
  takeDamage(enemyType){...}
```
A implementação de cada método é diferente, mas eles são chamados da mesma maneira. Se, por exemplo Gengar não implementar takeDamage(), o método é herdado de Ghost.

#### 6a. Sobrecarga de Métodos

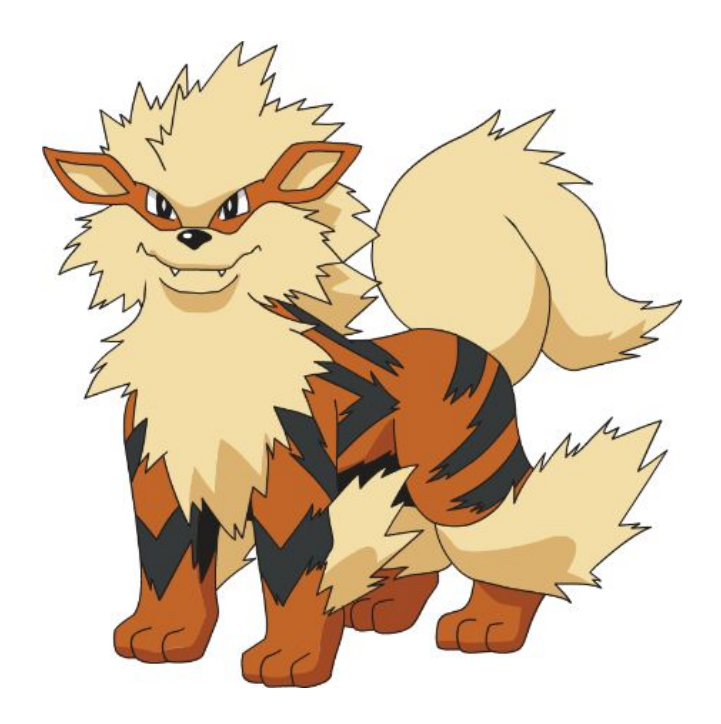

Arcanine possui uma habilidade **Fire Fang**.

**Fire Fang** tem 10% de chance de causar "burning", o que implica um dano verdadeiro de 1/16 de seu HP total que deve ser aplicado a cada turno.

**Fire Fang** também pode causar "flinch".

#### 6a. Sobrecarga de Métodos

```
class FirePokemon : Pokemon{
   int fireFang(target){
    burnChance = rand() %100;
    flinchChance = rand() %100;
    if( burnChance < 10 && flinchChance < 10)
        return target.takeDamage(damage(), 
             ["burn", "flinch"], 1/16, type);
     if ( burnChance < 10)
        return target.takeDamage(damage(), 
             "burn", 1/16, type);
     if ( flinchChance < 10 )
        return target.takeDamage(damage(), 
             "flinch", type);
     return target.takeDamage(damage(), type);
 }
```
}

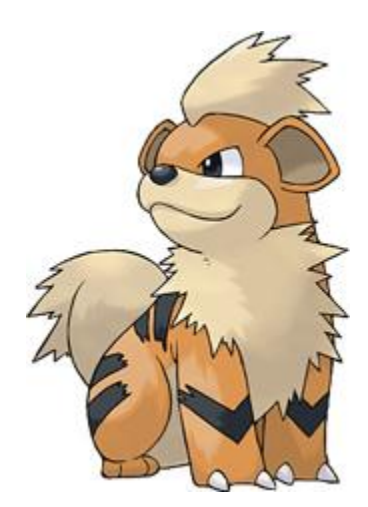

#### 6a. Sobrecarga de Métodos

**Tropius** receberá o dano de **Fire Fang.** 

```
class GrassPokemon : Pokemon{
  void takeDamage(damage, statList, mod, type ){...}
  void takeDamage(damage, statList, type ){...}
  void takeDamage(damage, type ){...}
}
```
A **sobrecarga de métodos** permite que uma mesma mensagem seja transmitida com **parâmetos diferentes** e sua **interpretação correta** seja identificada.

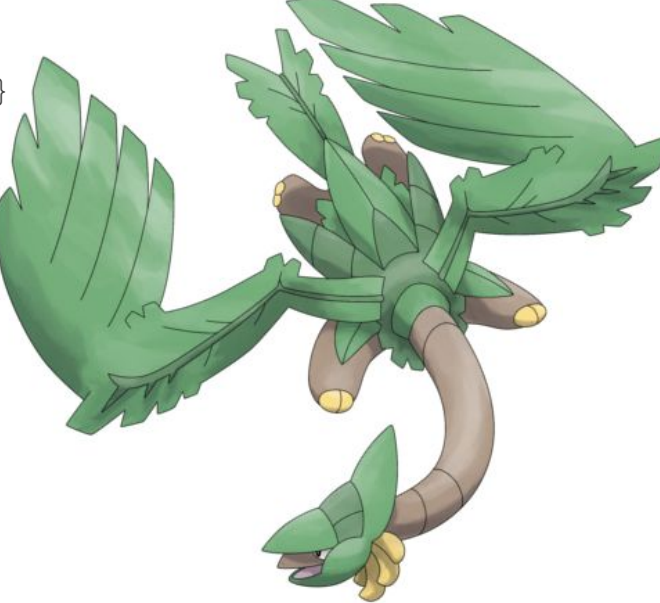

#### 6b. Sobrecarga de Operadores

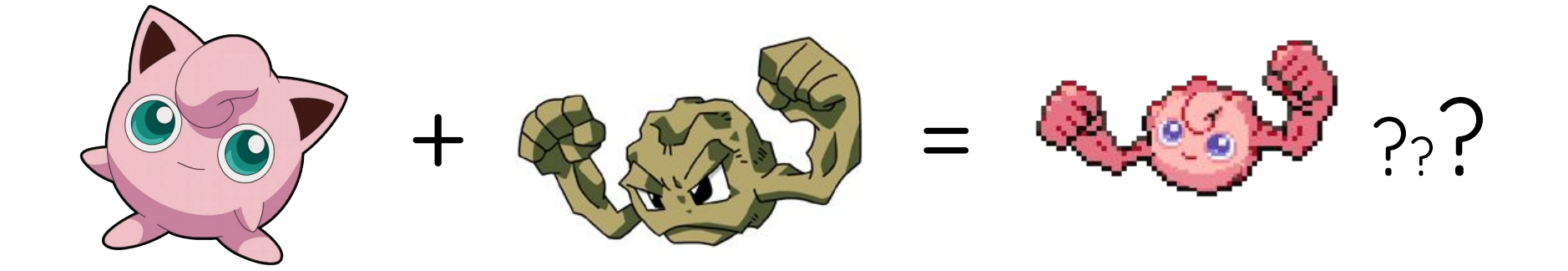

#### Sem sobrecarga:  $1 + 1 = 2$ **Pokemon + Pokemon = ?**

A Sobrecarga de Operadores permite definir uma **função específica** para acontecer quando utilizamos os **operadores** (+, -, \*, /, etc) sobre certa classe. Podemos definir, por exemplo, que + significa reprodução de dois pokemons, **Pokemon + Pokemon = Ovo Pokemon**.

# 7. Encapsulamento

O Encapsulamento adiciona **segurança** à aplicação pois **esconde as propriedades,** criando uma espécie de **caixa preta**.

Métodos e atributos podem ser definidos como públicos (**public**), privados (**private**) ou protegidos (**protected**). Essa propriedade acrescenta **segurança e maior controle**, pois impede que objetos externos alterem valores de atributos do objeto.

```
class Pokemon {
    protected hp; //só pode ser acessado por subclasses e objeto
     private type; //só pode ser acessado dentro do proprio objeto
    public getHP(); //pode ser chamada em qualquer classe
     protected setHP(); //só pode ser acessado por subclasses e objeto
    private damage(); //só pode ser acessada dentro do proprio objeto
```
}

# 8. Tipagem Dinâmica

Tipagem Dinâmica: o **tipo** de uma variável **não precisa ser declarado** e é **verificado em tempo de execução** em vez de ser verificado durante compilação.

Exemplos: Groovy, Javascript, Lisp, Objective-C, PHP, Prolog, Python, Ruby e Smalltalk

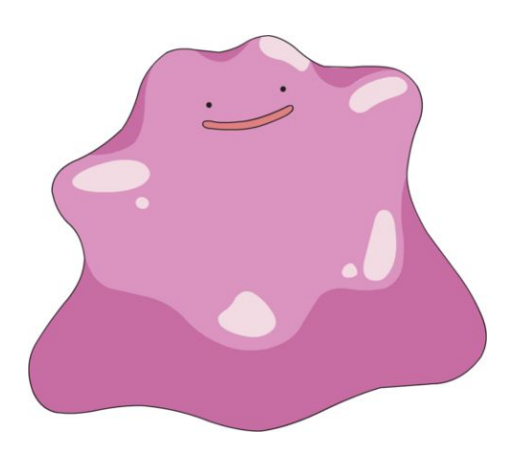

Pros: Flexibilidade e agilidade no desenvolvimento.

Exemplo: **C:** int  $a = 2 + "abc";$ // erro detectado em fase de compilação **Python:**  $a = 2 + "abc";$ //erro detectado somente durante a execução

Cons: podem acontecer erros difíceis de serem detectados em tempo de execução. Pode ser mais lenta para executar devido às checagens.

> Solução: utilizar unit-testing durante o desenvolvimento para descobrir possíveis erros.

#### Conclusões why is it **Super effective?**

1. Modularidade

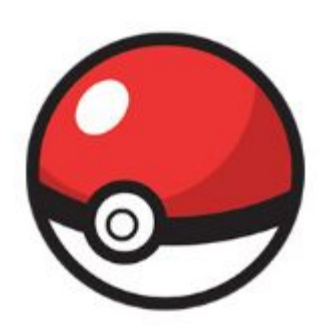

"manutenção independente de cada objeto"

2. Ocultamento de Informações

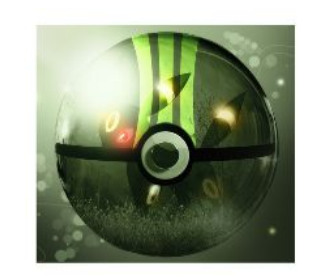

"só há interação entre objetos pelos métodos"

3. Reuso de Código

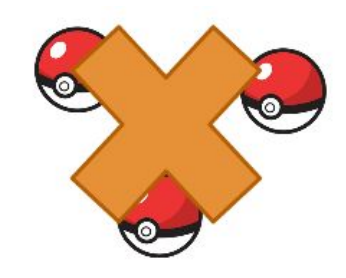

"a não duplicação de código facilita a manutenção"

4. Conectividade e Facilidade de Depuração

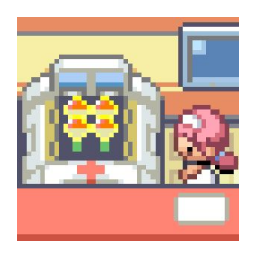

"é facil remover somente o objeto com problemas"

#### Conclusões why is it **Super effective?**

5. Código Enxuto

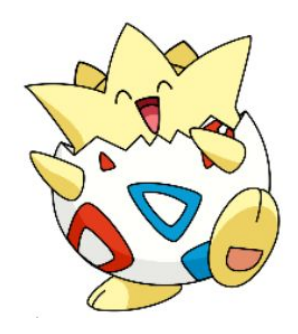

"os programas costumam ter menos linhas de código, em geral"

6. Rapidez no Desenvolvimento

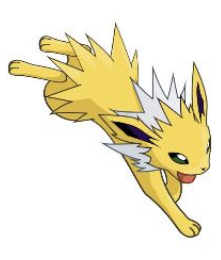

"estrutura do código acelera o desenvolvimento"

7. Legibilidade do Código

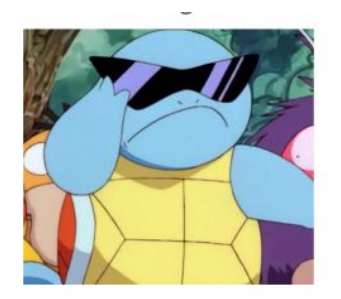

"a modelagem em classes e objetos facilita o entendimento"

8. Segurança

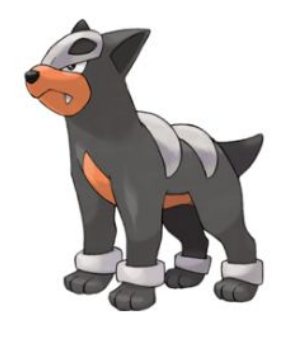

"encapsulamento deixa o código mais seguro"

## Referências

- Programação Orientada a Objetcos: uma introdução, Hardware.com.br. Encontrado em: <[http://www.hardware.com.br/artigos/programacao-orientada-objetos/>](http://www.hardware.com.br/artigos/programacao-orientada-objetos/) (visitado por último em 20/05/15).
- Lesson: Object-Oriented Programming Concepts, Oracle Java Documentation. Encontrado em: <[http://docs.oracle.com/javase/tutorial/java/concepts/>](http://docs.oracle.com/javase/tutorial/java/concepts/) (visitado por último em 20/05/15).
- Os 4 Pilares da Porgramação Orientada a Objetos, Devmedia. Encontrado em: <<http://www.devmedia.com.br/os-4-pilares-da-programacao-orientada-a-objetos/9264>> (visitado por último em 20/05/15).
- Abstração, Encapsulamento e Herança: Pilares da POO em Java, Devmedia. Encontrado em: <<http://www.devmedia.com.br/abstracao-encapsulamento-e-heranca-pilares-da-poo-em-java/26366>> (visitado por último em 20/05/15).
- Kamienski, C. A. (1996). Introdução ao Paradigma de Orientação a Objetos. Centro Federal de Educação Tecnológica da Paraíba. Encontrado em: <[http://www.cin.ufpe.br/~rcmg/cefet-al/proo/apostila-poo.pdf>](http://www.cin.ufpe.br/~rcmg/cefet-al/proo/apostila-poo.pdf) (visitado por último em 20/05/15).
- Programar em C++/Herança, Wikilivros. Encontrado em: <[http://pt.wikibooks.org/wiki/Programar\\_em\\_C%2B%2B/Heran%C3%A7a#Heran.C3.A7as\\_m.C3.BAltiplas>](http://pt.wikibooks.org/wiki/Programar_em_C%2B%2B/Heran%C3%A7a#Heran.C3.A7as_m.C3.BAltiplas) (visitado por último em 20/05/15).
- Pierce, Benjamin (2002). Types and Programming Languages. MIT Press. ISBN 0-262-16209-1.
- Holger Hans Peter Freyther GitHub, gnu-smalltalk/smalltalk/examples, encontrado em <[https://github.com/gnu-smalltalk/smalltalk/tree/master/examples>](https://github.com/gnu-smalltalk/smalltalk/tree/master/examples) (visitado por último em 20/05/15).

Obrigado!